## **Commitment Workflow**

**Direct Cost Workflow**

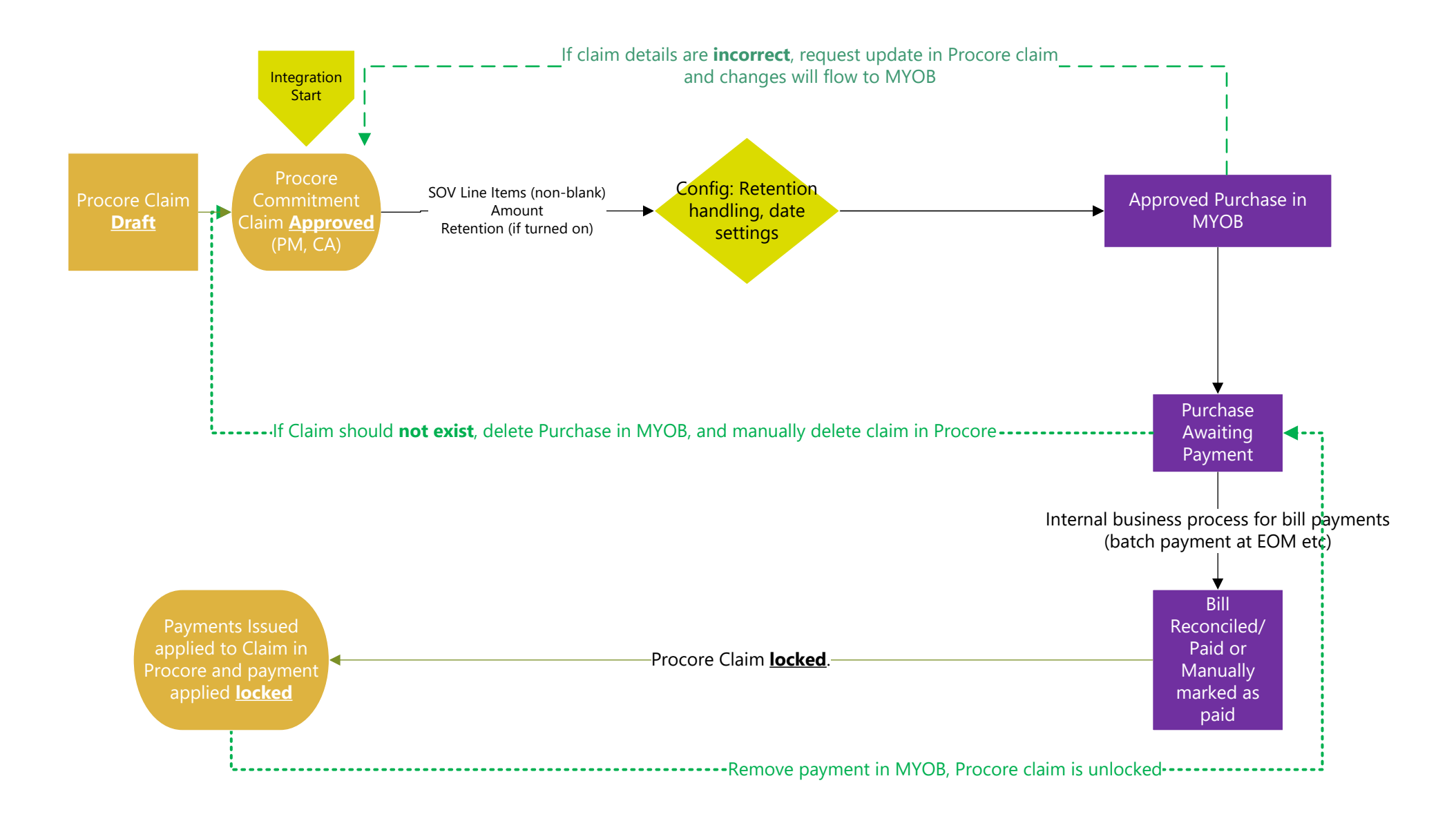

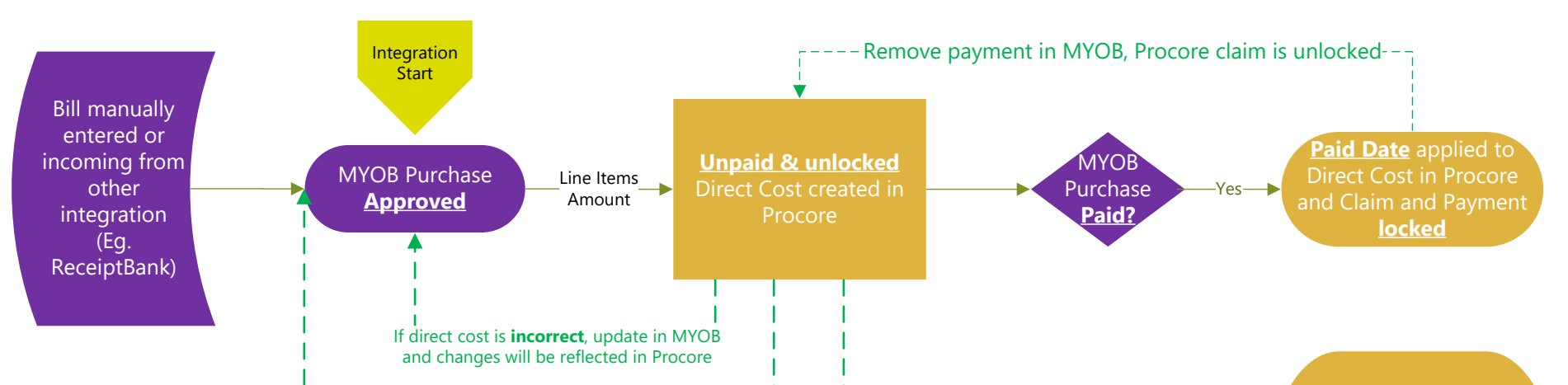

## **Procore Expense Workflows for MYOB**

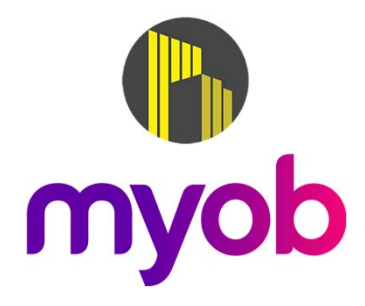

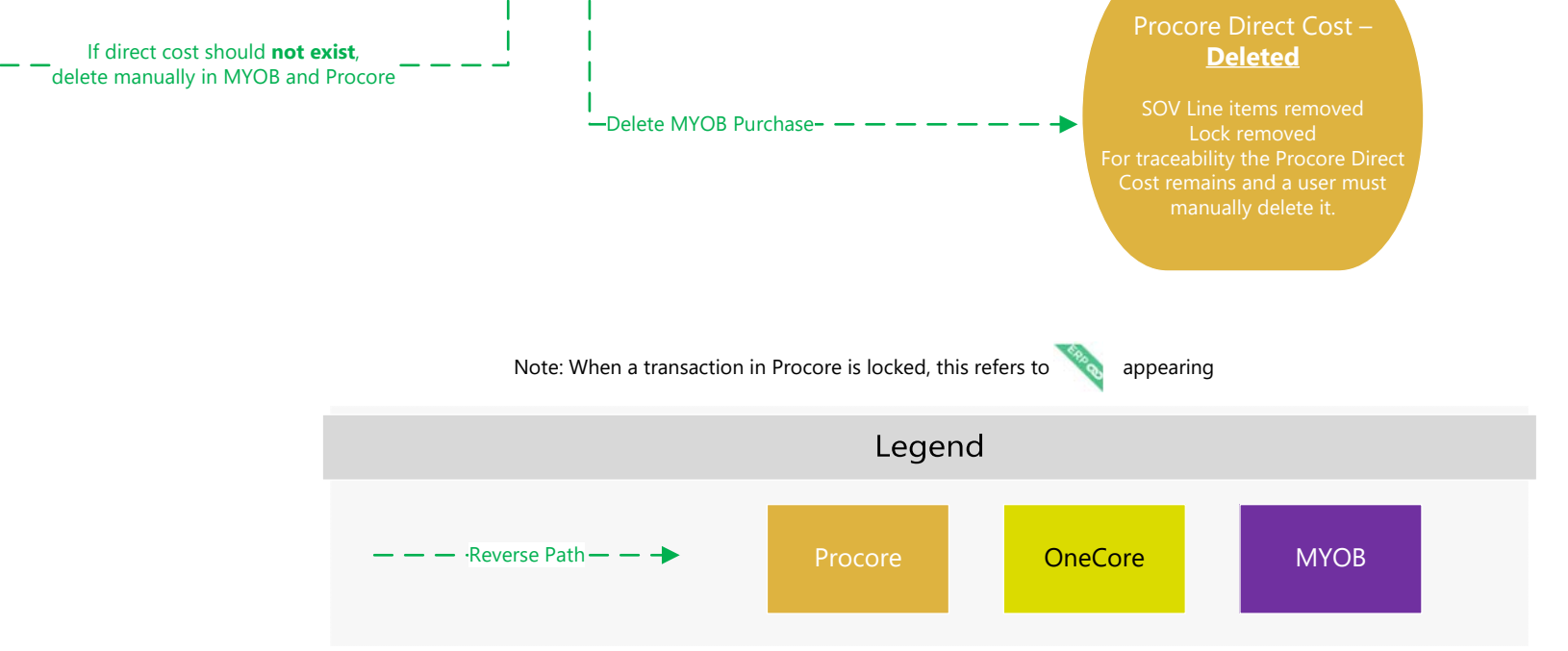

Last Updated 20<sup>th</sup> November 2020